# [544] Intro to Big Data Systems

Tyler Caraza-Harter

# Outline

#### Course Overview

- Introductions
- Main sites: tyler.caraza-harter.com, Canvas, GitHub
- Other tools: Email, TopHat, Piazza, GitHub classroom

#### Resources

- Overview
- Compute
- Memory
- Storage
- Network

Deployment

# Introductions

Tyler Caraza-Harter

- Long time Badger
- Email: <u>tharter@wisc.edu</u>
- Just call me "Tyler" (he/him)

Industry experience

- Worked at Microsoft on SQL Server and Cloud
- Other internships/collaborations: Qualcomm, Google, Facebook, Tintri, Bauplan

Open source

- OpenLambda (serverless cloud platform)
- <u>https://github.com/open-lambda/open-lambda</u>

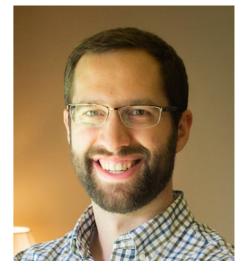

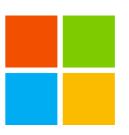

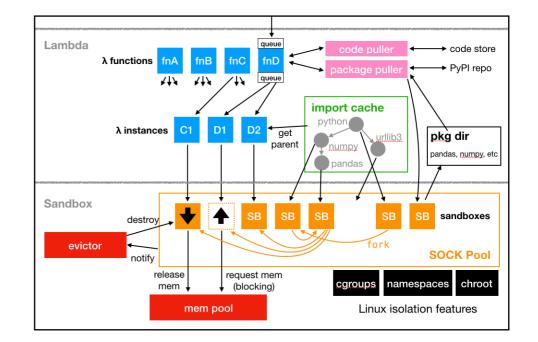

## Who are You?

Year in school? Major?

#### What CS courses have people taken before?

• 320? 400? 537/564/640?

Please fill this form (**due today**): <u>https://forms.gle/7doAf56RSRzP39k88</u>

Why?

- Help me get to know you
- Get participation credit

### **Related courses**

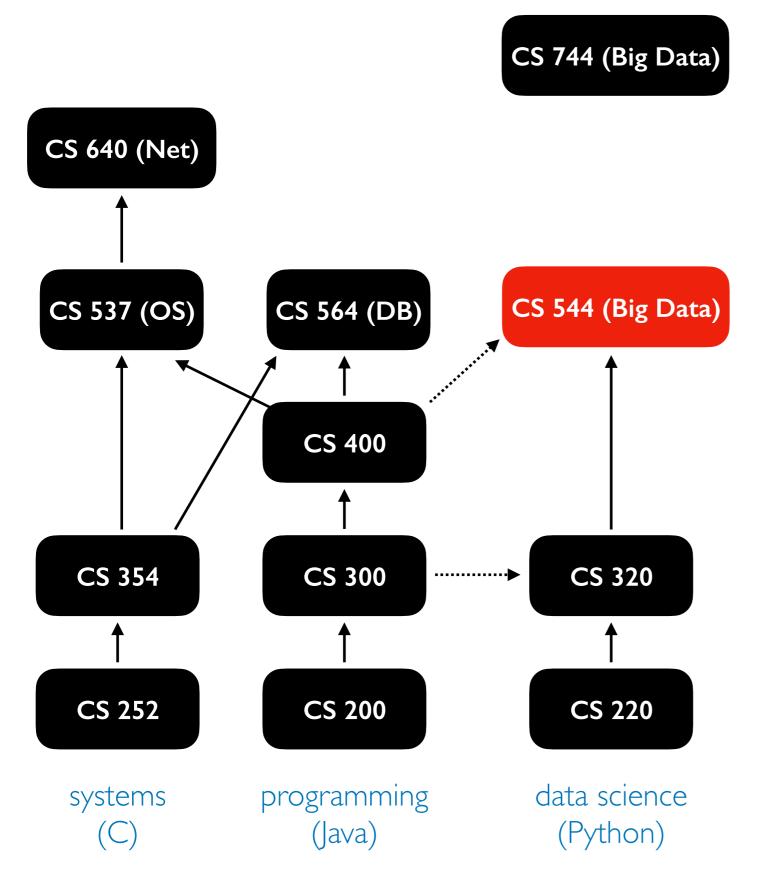

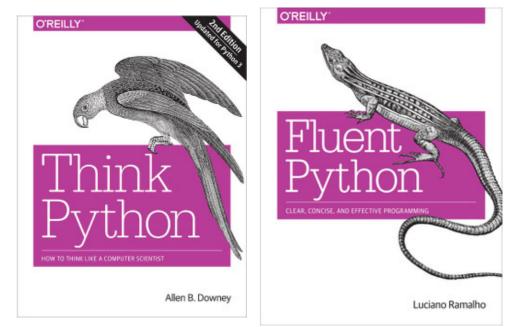

- most coding will be in Python (400 folks will need to pick this up)
- first third of course will
   cover some foundations
   from operating systems,
   networking, and databases
- 744 will cover some similar systems, but from the research perspective (544 is hands on)

## What are "systems"?

Some major categories of software

- analysis code (run once, get results)
- applications (long running, maybe a website)
- systems (manage resources, like storage space)

Other code uses systems. For example, without an operating system, your analyis code couldn't read files.

Whatever kind of programming you doing, knowing how systems work with help you **use resources better**!

### What are "big data systems"?

Some major categories of software

- analysis code (run once, get results)
- applications (long running, maybe a website)
- systems (manage resources, like storage space)

Other code uses systems. For example, without an operating system, your analyis code couldn't read files.

As data grows, we need to optimize our code and/or use more resources

Big data systems manage resources that are:

- specialized (e.g., GPUs)
- distributed (cluster of machines)

# What will you learn in 544?

#### Learning objectives

- Deploy distributed systems for data storage and analytics
- Demonstrate competencies with tools and processes necessary for loading data into distributed storage systems
- Write programs that use distributed platforms to efficiently analyze large datasets
- Produce meaning from large datasets by training machine learning models in parallel or on distributed systems
- Measure resource usage and overall cost of running distributed programs
- Optimize distributed analytics programs to reduce resource consumption and program runtime
- Demonstrate competencies with cloud services designed to store or analyze large datasets

# What will you learn today?

#### Learning objectives

- recall course logistics and policies
- describe different kinds of hardware resources
- compare scale up to scale out approaches
- compare different approaches for running code on a CPU

# Outline

#### Course Overview

- Introductions
- Main sites: tyler.caraza-harter.com, Canvas, GitHub
- Other tools: Email, TopHat, Piazza, GitHub classroom, Anki

#### Resources

- Overview
- Compute
- Memory
- Storage
- Network

Deployment

# Main Websites

0

#### https://tyler.caraza-harter.com/cs544/f23/schedule.html

- schedule, course content, how to get help
- links to all other resources/tools
- some lecture recordings (review only)

2

https://github.com/cs544-wisc/f23

- project specifications
- lecture demo code

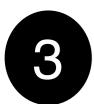

#### Canvas

- announcements
- quizzes
- grade summaries
- zoom office hours

# Outline

#### Course Overview

- Introductions
- Main sites: tyler.caraza-harter.com, Canvas, GitHub
- Other tools: Email, TopHat, Piazza, GitHub classroom, Anki

#### Resources

- Overview
- Compute
- Memory
- Storage
- Network

Deployment

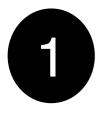

TopHat (me asking you questions during lecture)

Also one factor in participation

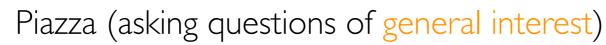

- our goal: responses <24 hours
- don't post >5 lines of project code

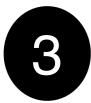

Email (asking questions of individual interest)

- everybody will be assigned a TA contact (544 has 4 this semester)
- our goal: responses <2 business days
- feel free to escalate by CC'ing instructor on same thread after 2 days
- if contacting multiple staff members about same issue, please keep all on the same thread (don't start multiple threads)

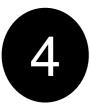

#### GitHub classroom

- you'll be given a **private** repo for each project
- we'll provide feedback on GitHub

#### Anki Flash Cards

• memory terms, basic ideas using flash cards and spaced repetition

# Outline

#### Course Overview

- Introductions
- Main sites: tyler.caraza-harter.com, Canvas, GitHub
- Other tools: Email, TopHat, Piazza, GitHub classroom

#### Resources

- Overview
- Compute
- Memory
- Storage
- Network

Deployment

**Systems**: software for managing computer resources

Other kinds of software (analysis code, applications) rely on systems.

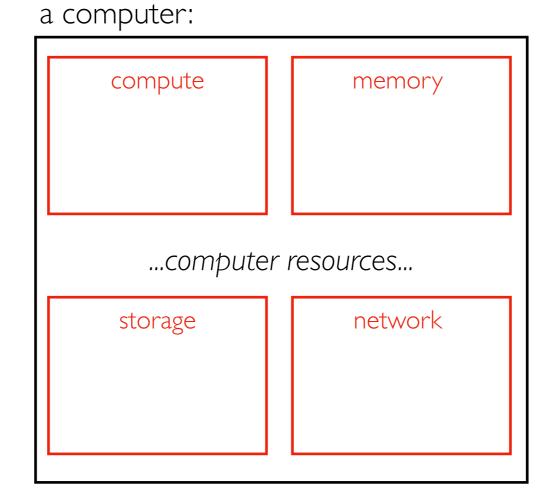

Systems: software for managing computer resources

Other kinds of software (analysis code, applications) rely on systems.

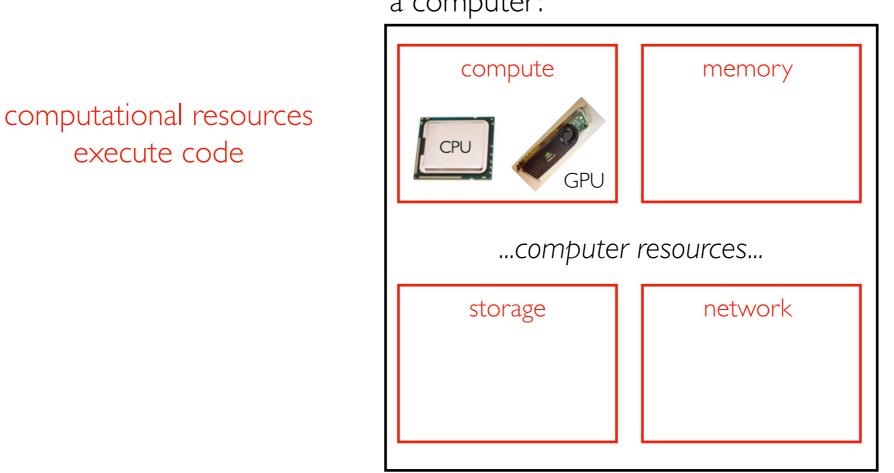

a computer:

central processing unit (CPU), graphics processing unit (GPU)

Systems: software for managing computer resources

Other kinds of software (analysis code, applications) rely on systems.

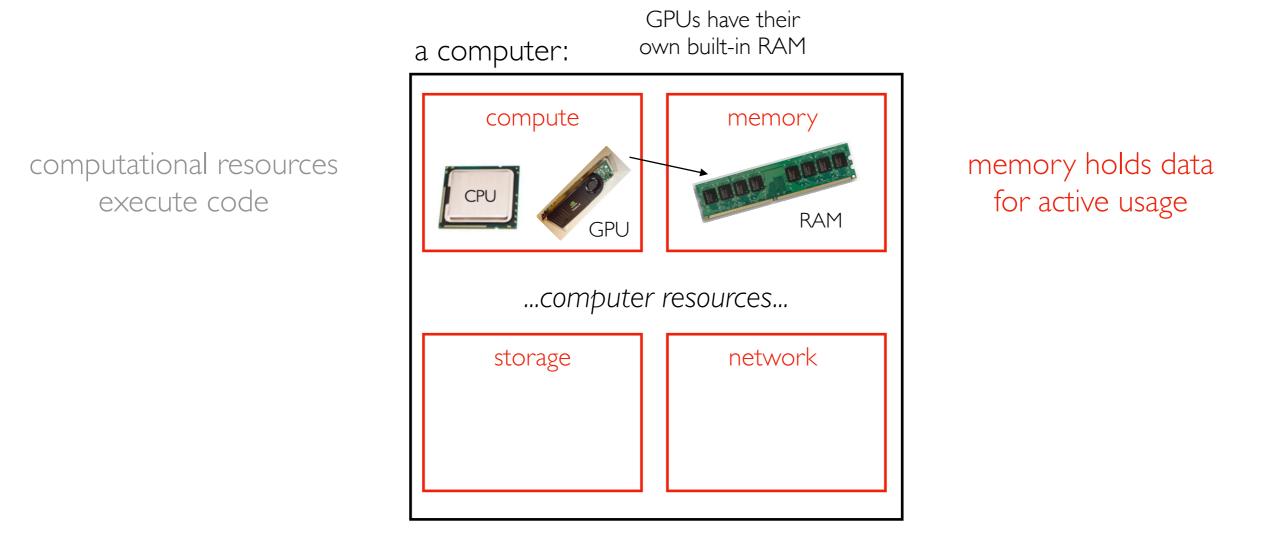

random-access memory (RAM)

Systems: software for managing computer resources

Other kinds of software (analysis code, applications) rely on systems.

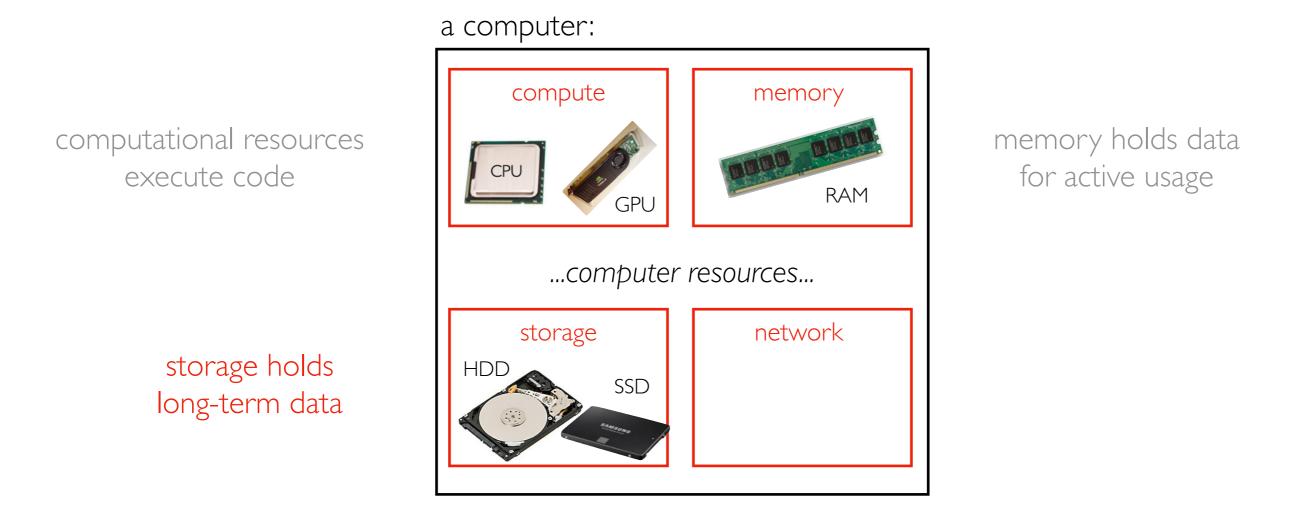

hard disk drive (HDD), solid-state disk (SSD)

Systems: software for managing computer resources

Other kinds of software (analysis code, applications) rely on systems.

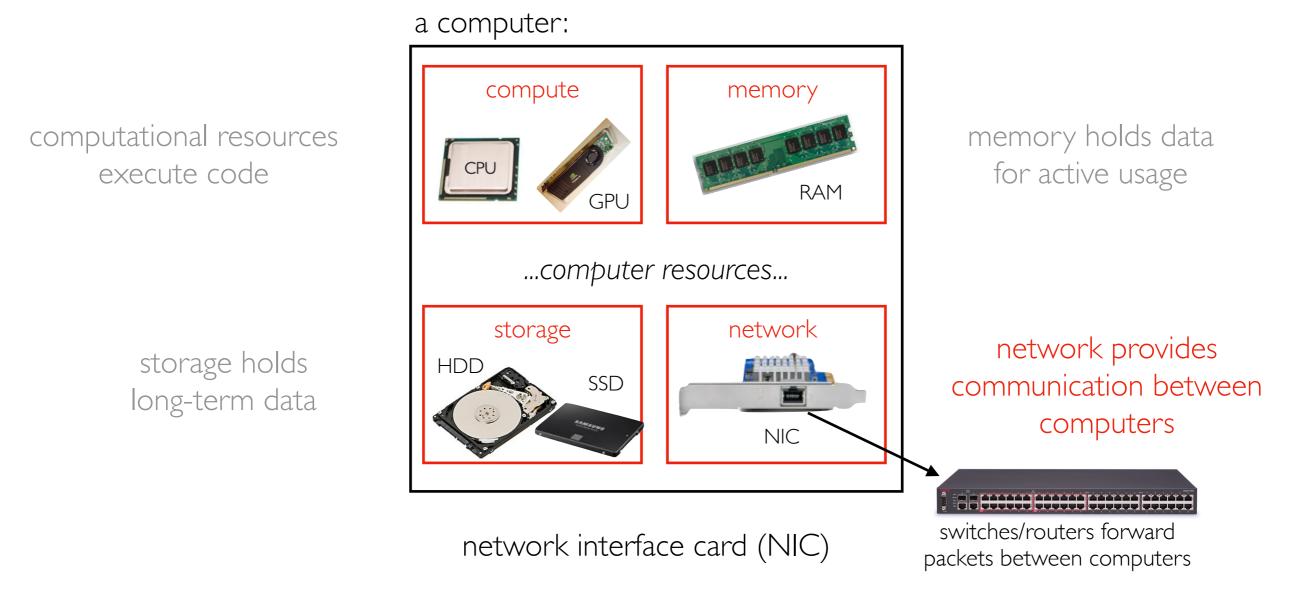

https://en.wikipedia.org/wiki/Network\_switch#/media/File:2550T-PWR-Front.jpg

### A real server

Hard Drives

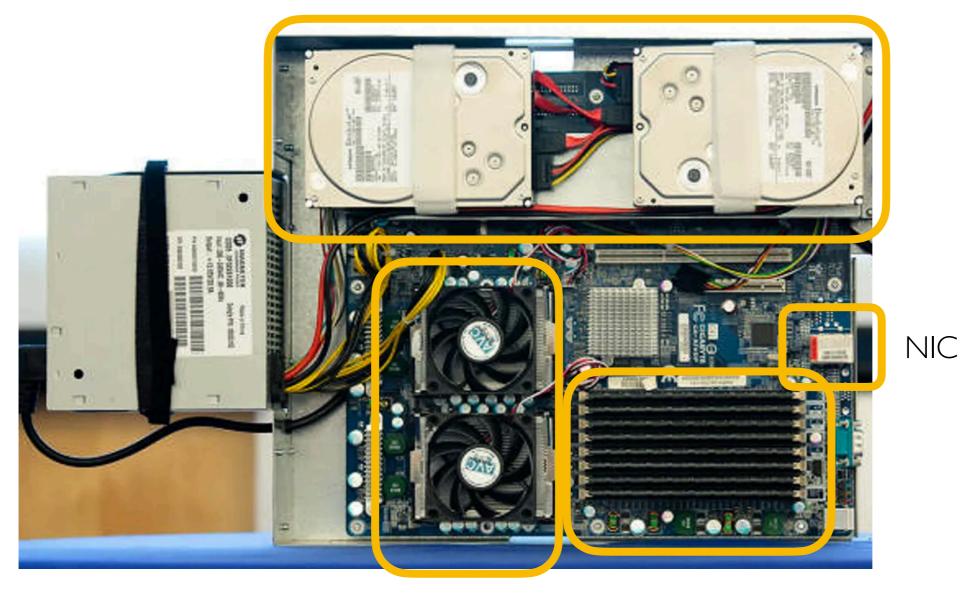

CPUs

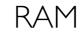

# Big Data

Potential problems as datasets grow

- might run too slowly
- might not be able to run at all (for example, not enough memory)

#### Solutions:

- more efficient code
- use more resources

| computer |         |  |
|----------|---------|--|
| compute  | memory  |  |
| storage  | network |  |

# Big Data

Potential problems as datasets grow

- might run too slowly
- might not be able to run at all (for example, not enough memory)

#### Solutions:

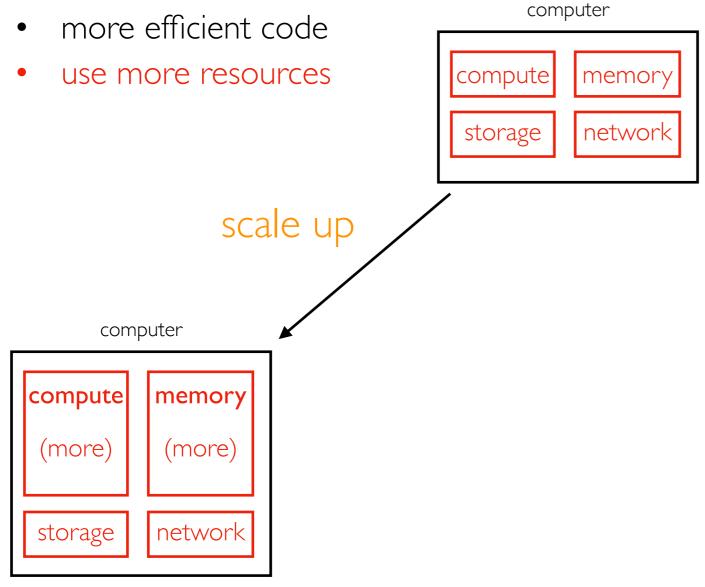

# Big Data

Potential problems as datasets grow

- might run too slowly
- might not be able to run at all (for example, not enough memory)

#### Solutions:

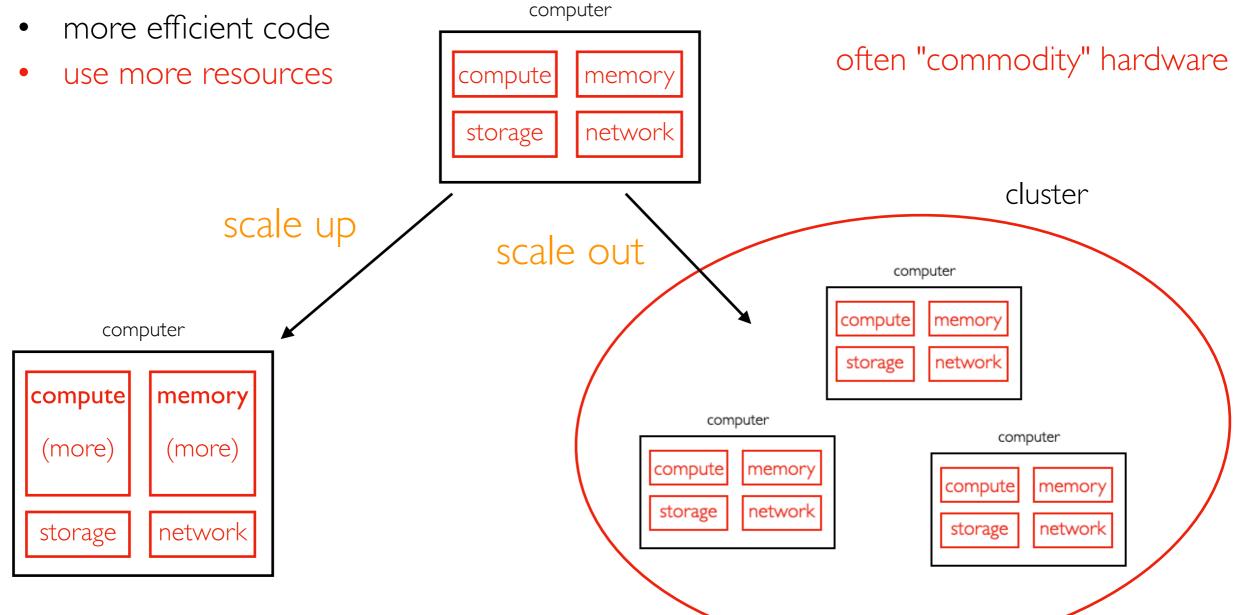

# Outline

#### Course Overview

- Introductions
- Main sites: tyler.caraza-harter.com, Canvas, GitHub
- Other tools: Email, TopHat, Piazza, GitHub classroom

#### Resources

- Overview
- Compute
- Memory
- Storage
- Network

Deployment

### Compute

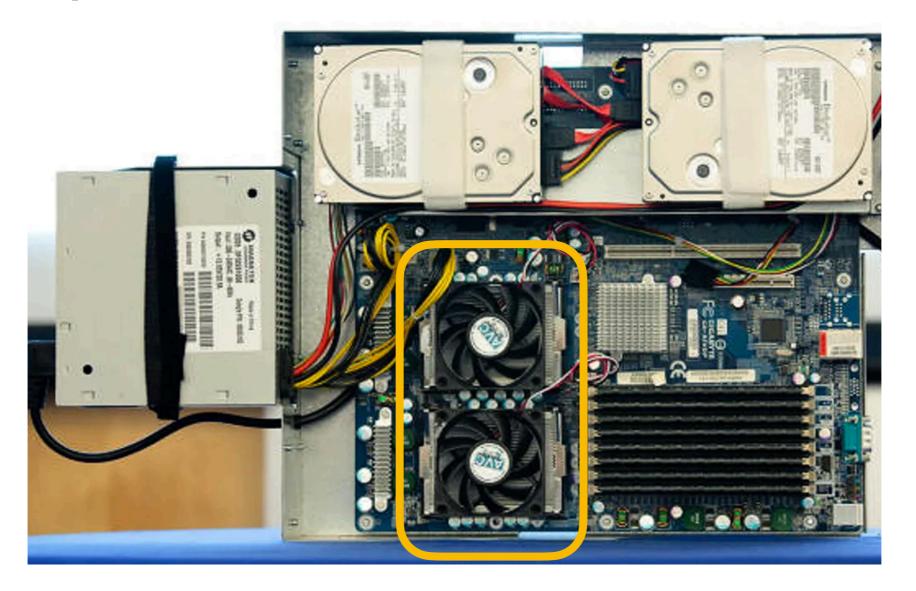

Some computers have multiple CPUs. Modern CPUs typically have multiple cores. Each core works like a CPU and runs programs by executing instructions.

### How do cores run machine code?

the operating system "schedules" processes on cores (decides when they get to run)

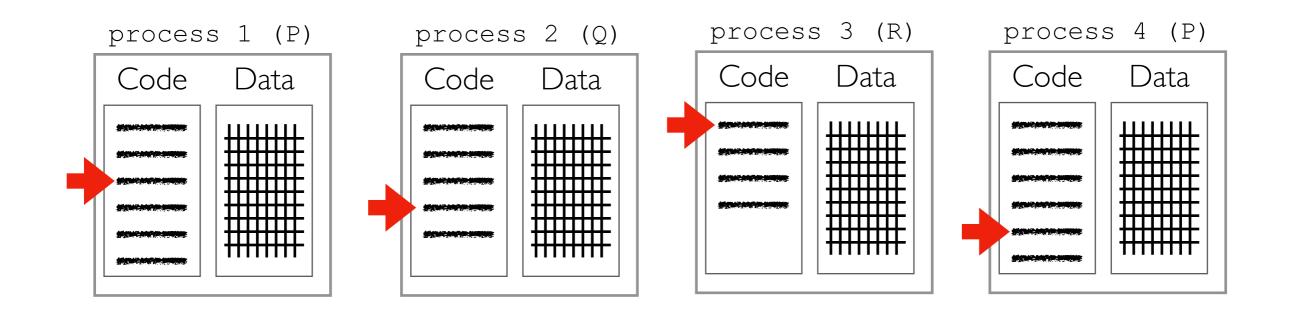

CPU

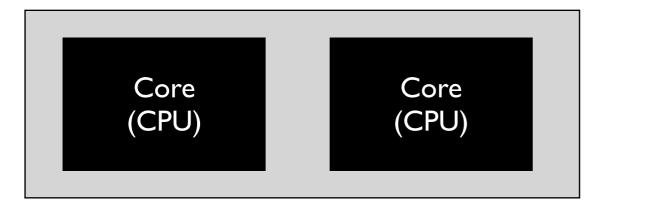

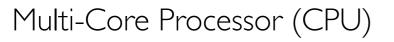

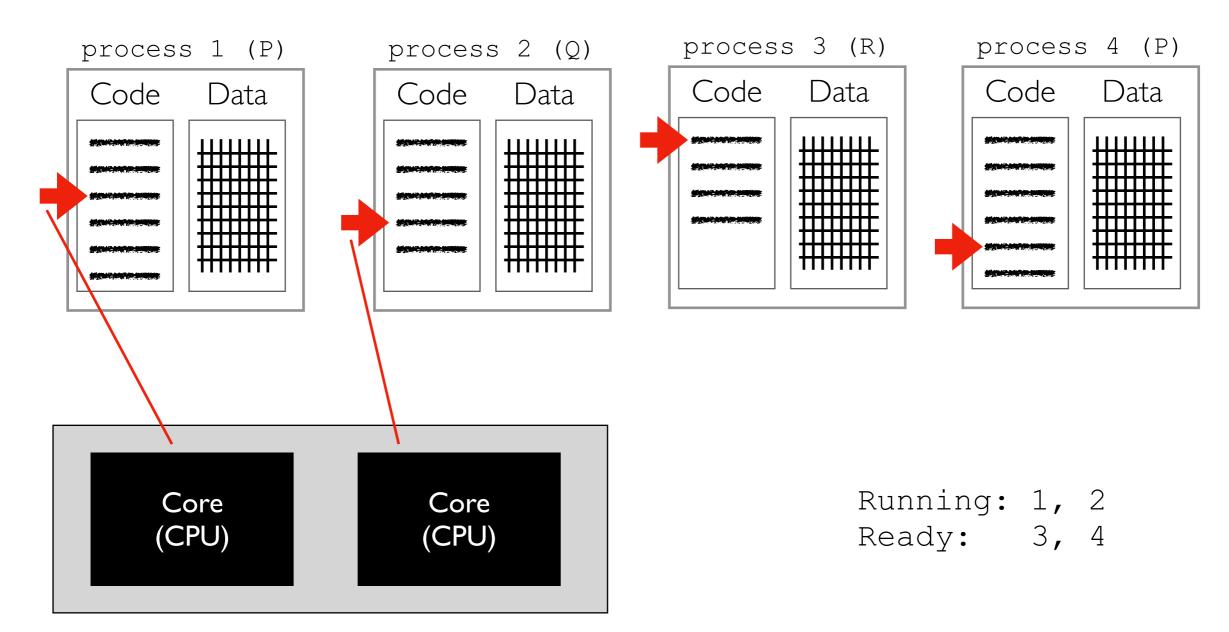

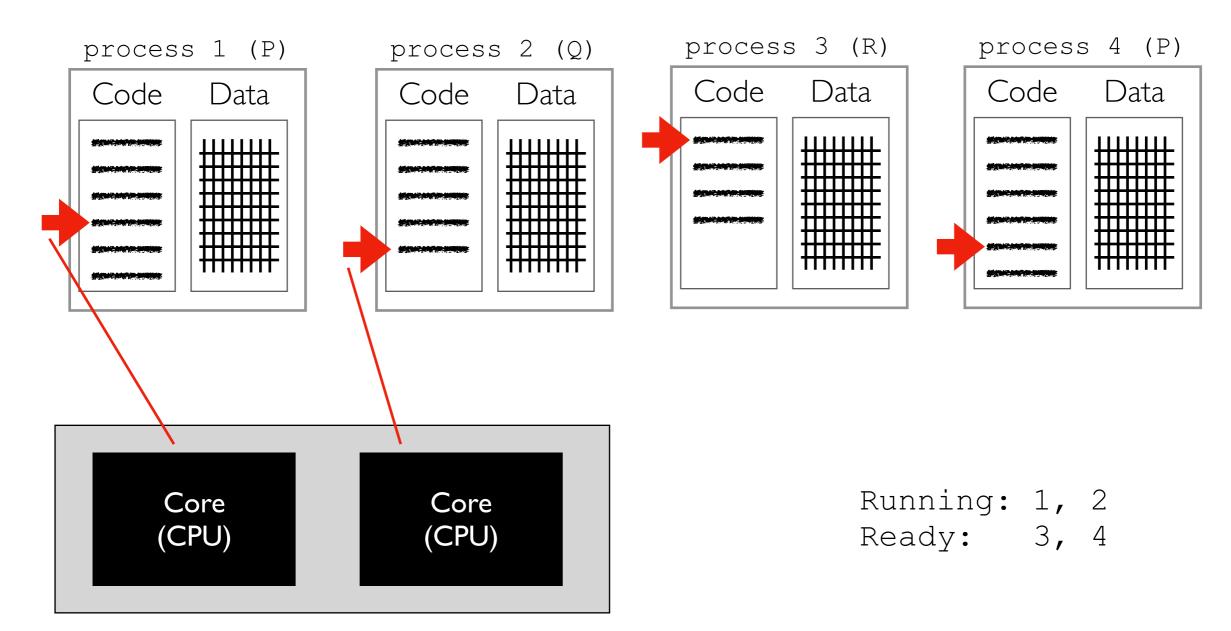

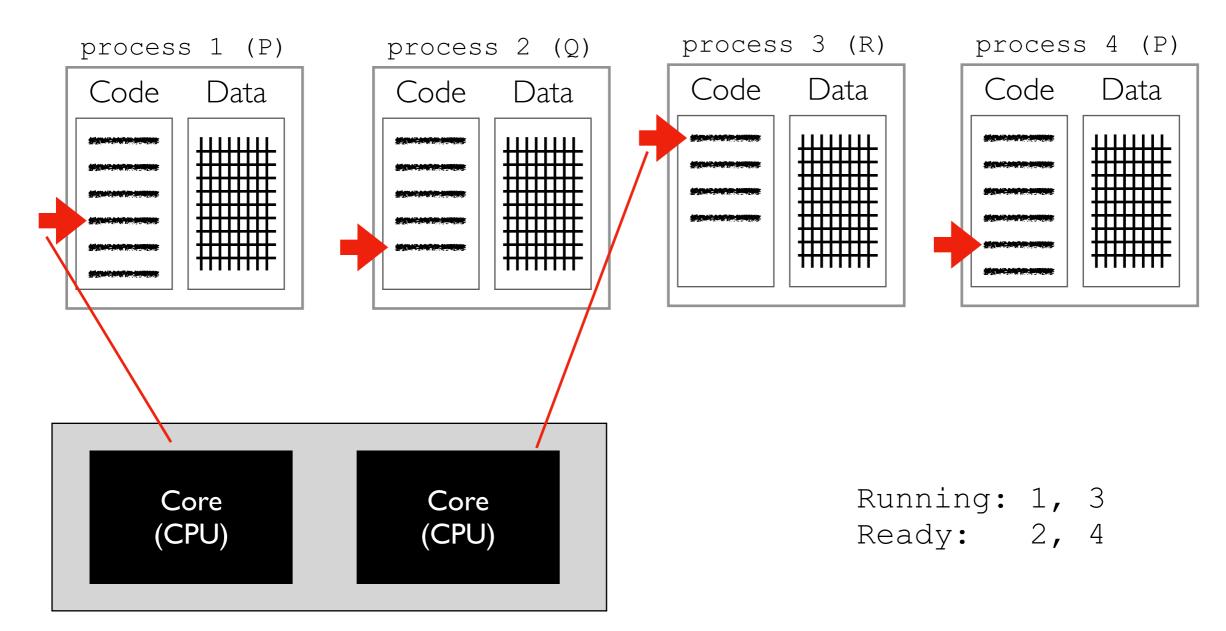

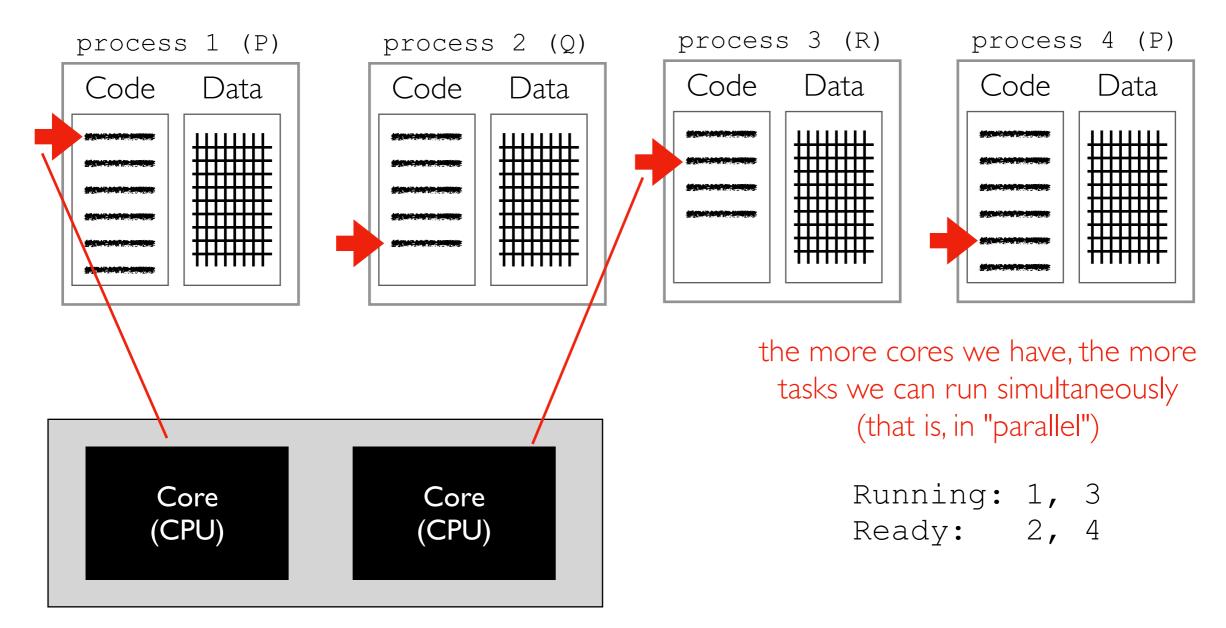

these instructions are in "machine code" that the CPU can understand

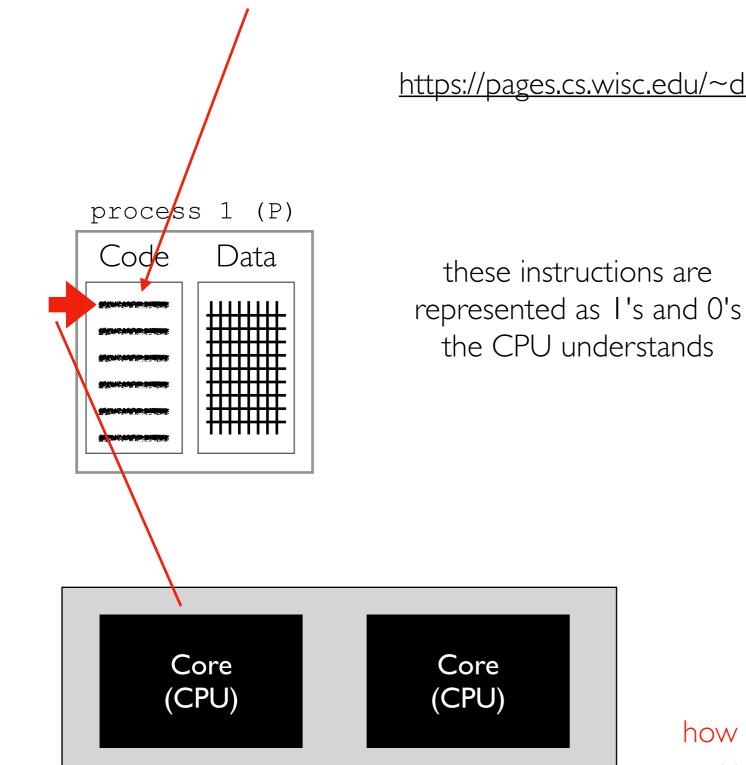

#### Multi-Core Processor (CPU)

https://pages.cs.wisc.edu/~deppeler/cs354/reference/x86-cheat-sheet.pdf

arithmetic

| arithme                  | lic                                |  |
|--------------------------|------------------------------------|--|
| two ope                  | rand instructions                  |  |
| addls                    | rc,dst dst = dst + src             |  |
| subl s                   | rc,dst dst = dst - src             |  |
| imull                    | src,dst dst = dst * src            |  |
|                          | rc,dst dst = dst << src (aka shll) |  |
|                          | rc,dst dst = dst >> src (arith)    |  |
|                          | rc,dst dst = dst >> src (logical)  |  |
|                          | rc,dst dst = dst ^ src             |  |
|                          | rc,dst dst = dst & src             |  |
| orl sr                   | c,dst dst = dst   src              |  |
|                          |                                    |  |
| one ope                  | rand instructions                  |  |
| incl d                   | st dst = dst + 1                   |  |
| decl d                   | st dst = dst - 1                   |  |
| negl d                   | st dst = -dst                      |  |
| notl d                   | st dst = ~dst                      |  |
|                          |                                    |  |
| arithme                  | tic ops set CCs implicitly         |  |
|                          | f carry out from msb               |  |
|                          | f dst==0,                          |  |
| sf=1 if dst < 0 (signed) |                                    |  |
|                          | f two's complement                 |  |
|                          | signed) under/overflow             |  |
|                          |                                    |  |

how do we bridge the gap between "high level" code (Python/Java/etc) and machine code? how do we bridge the gap between "high level" code (Python/Java/etc) and machine code?

Note: we'll primarily write Python this semester, but it helps to explore this in general to understand how systems like Spark work (which is written in Scala and uses the Java Virtual Machine)

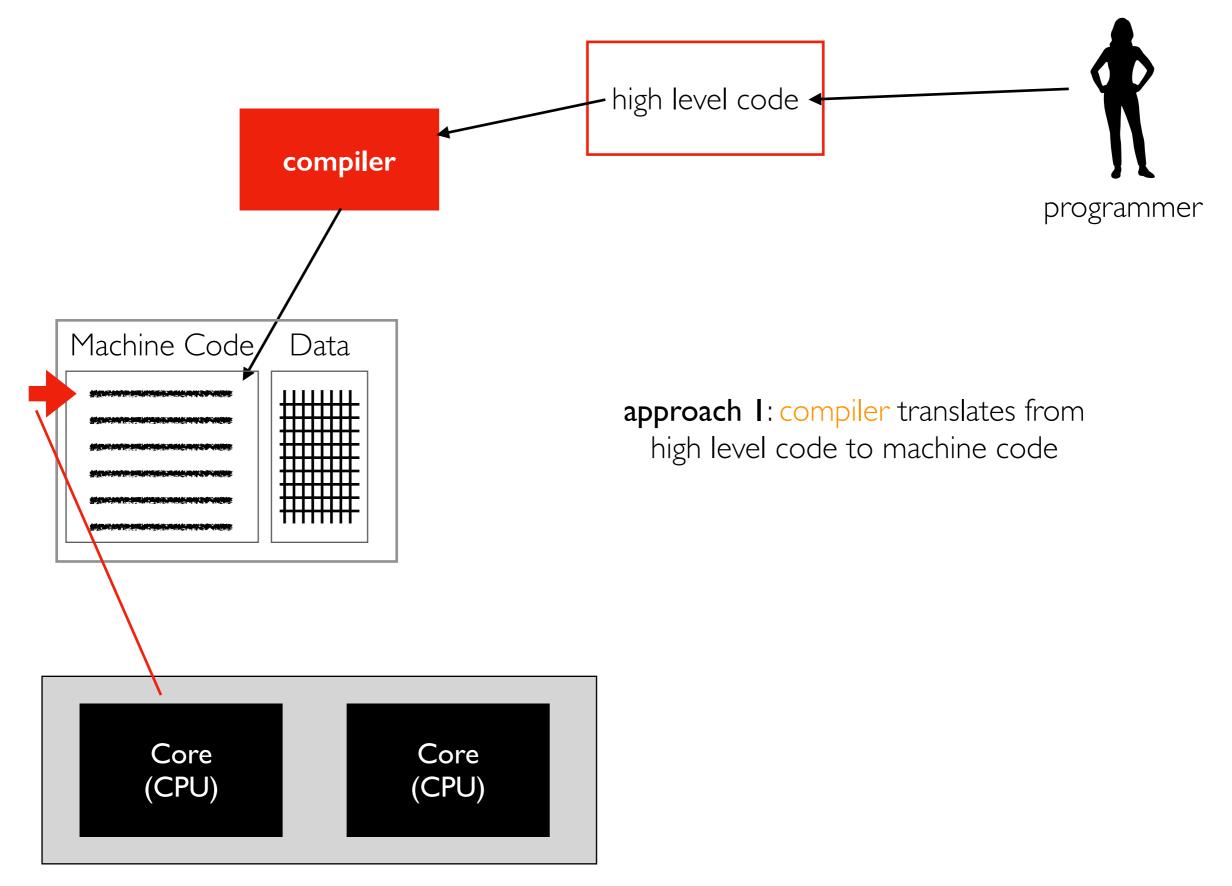

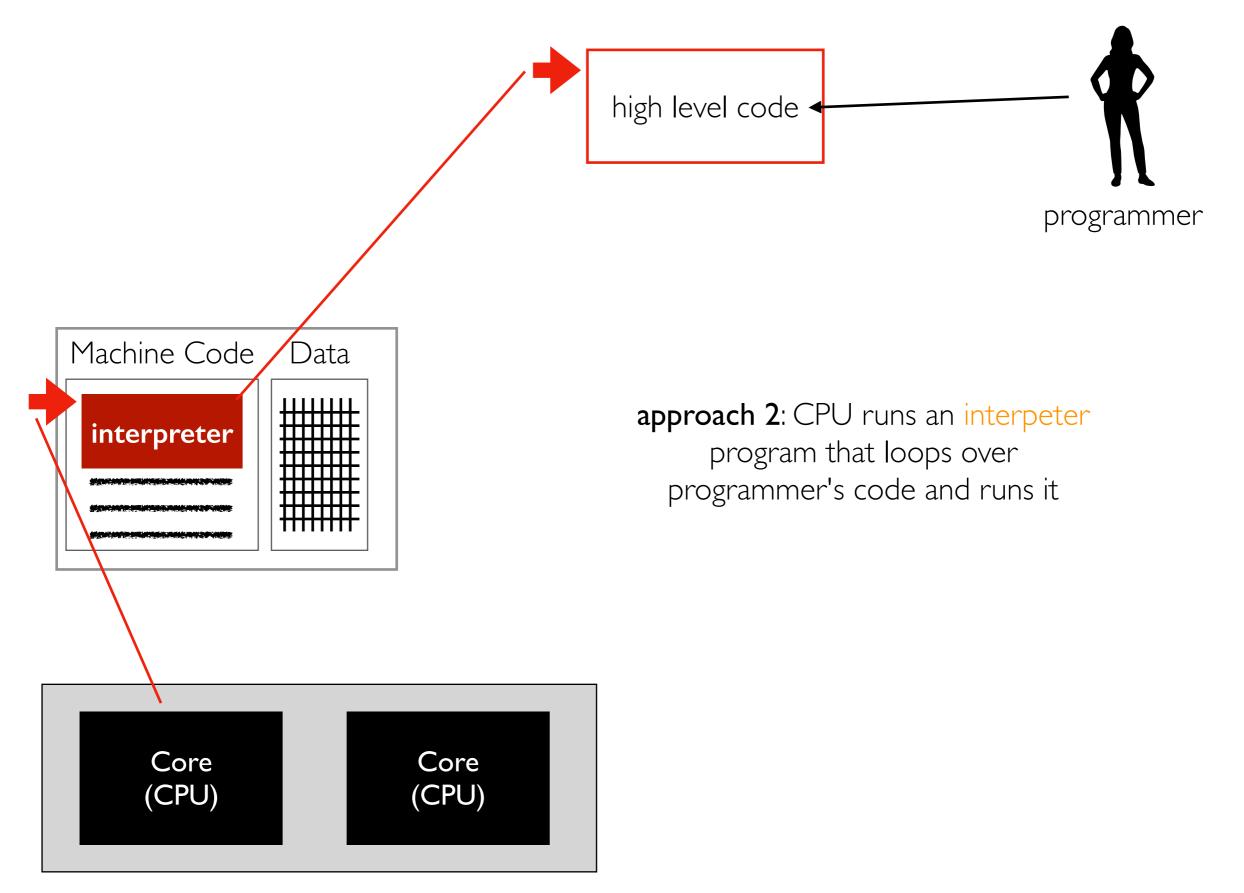

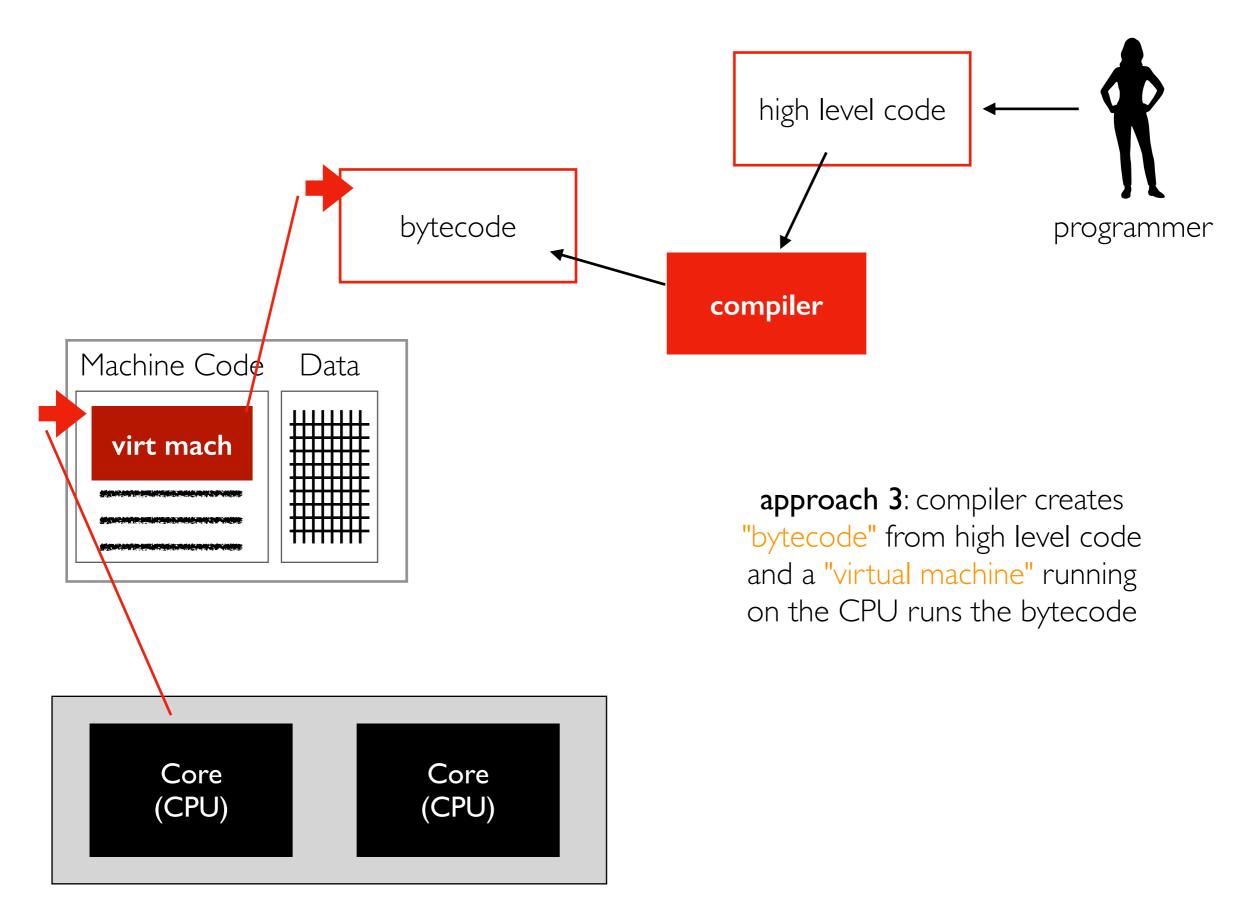

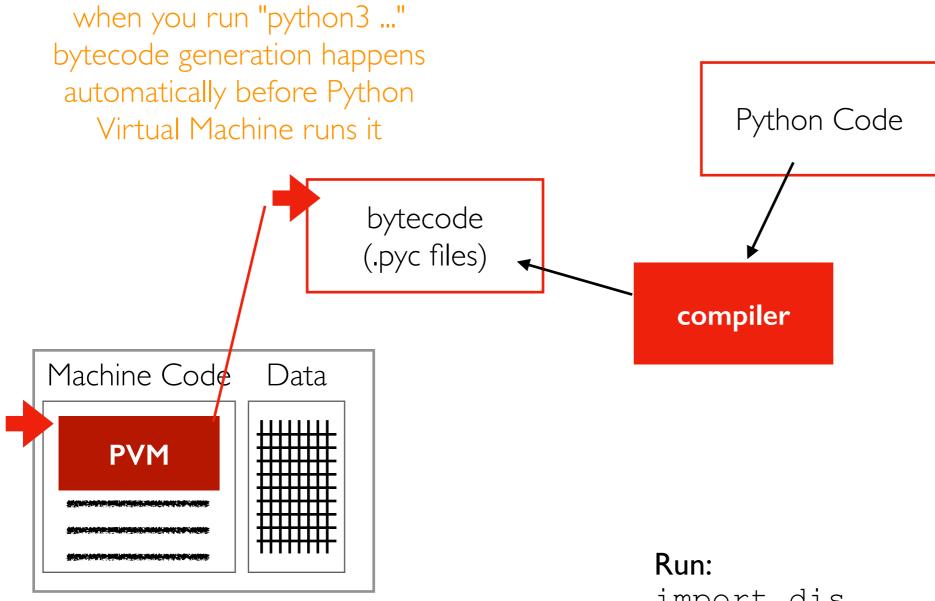

import dis
dis.dis("z = x + y \* 2")

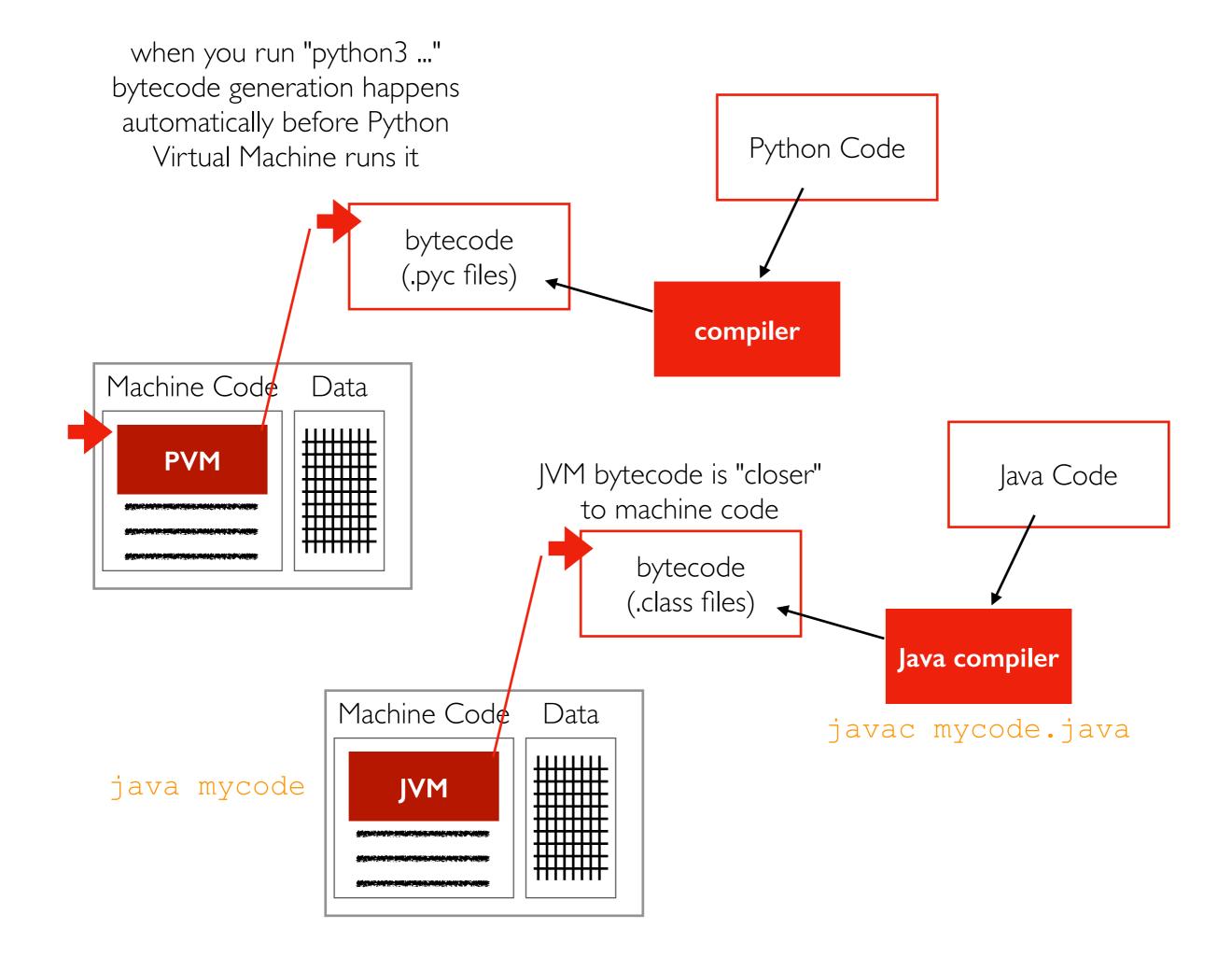

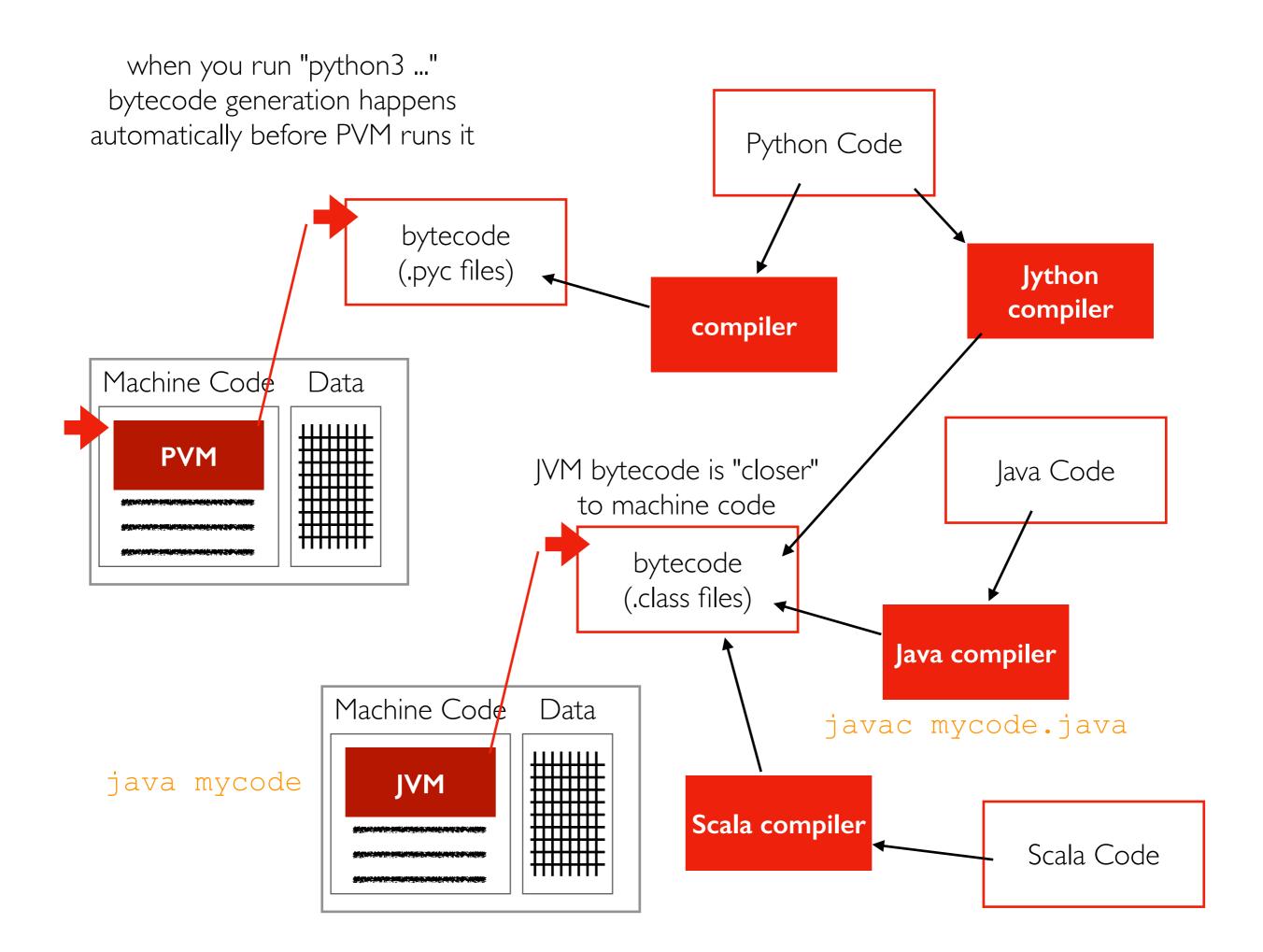

### What are alternatives to CPUs for compute?

GPUs (graphical processing units) are an alternative compute resource.

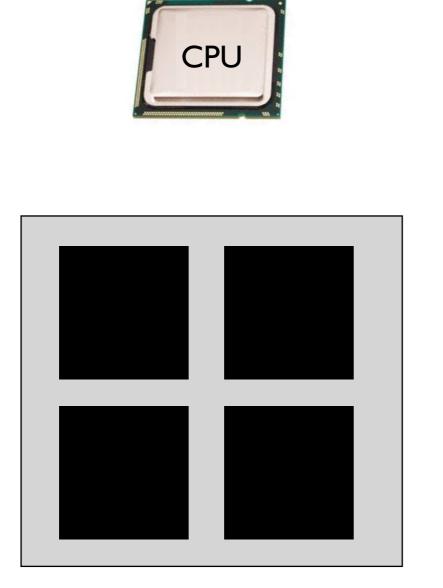

few cores that are fast, flexible, independent

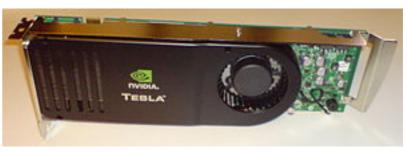

https://en.wikipedia.org/wiki/Nvidia\_Tesla

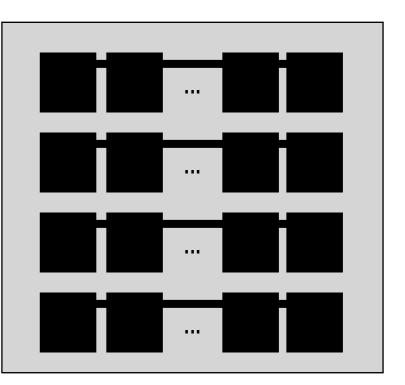

many cores that are slow, float-optimized, coordinated

### GPU vs. CPU: Cost Comparison

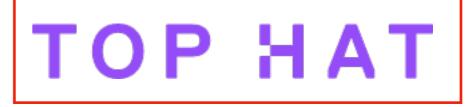

#### The GPU is 30% cheaper but 28x faster at floating-point operations!

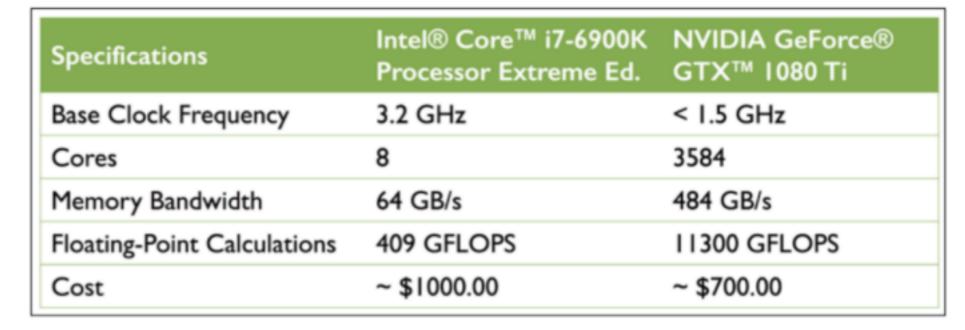

#### https://sebastianraschka.com/books.html

Resource metric: FLOPS (floating-point operations per second)

- floating-point ops: add, mult, etc (how to weight?)
- prefixes: K (thousand), M (million), G (billion), T (trillion)
- how many TFLOPS does the above GPU provide?

### PyTorch Python package

• lets you readily use GPUs; we'll use this for project 2

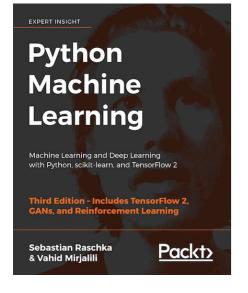

## Outline

### Course Overview

- Introductions
- Main sites: tyler.caraza-harter.com, Canvas, GitHub
- Other tools: Email, TopHat, Piazza, GitHub classroom

### Resources

- Overview
- Compute
- Memory
- Storage
- Network

Deployment

### RAM: Random Access Memory

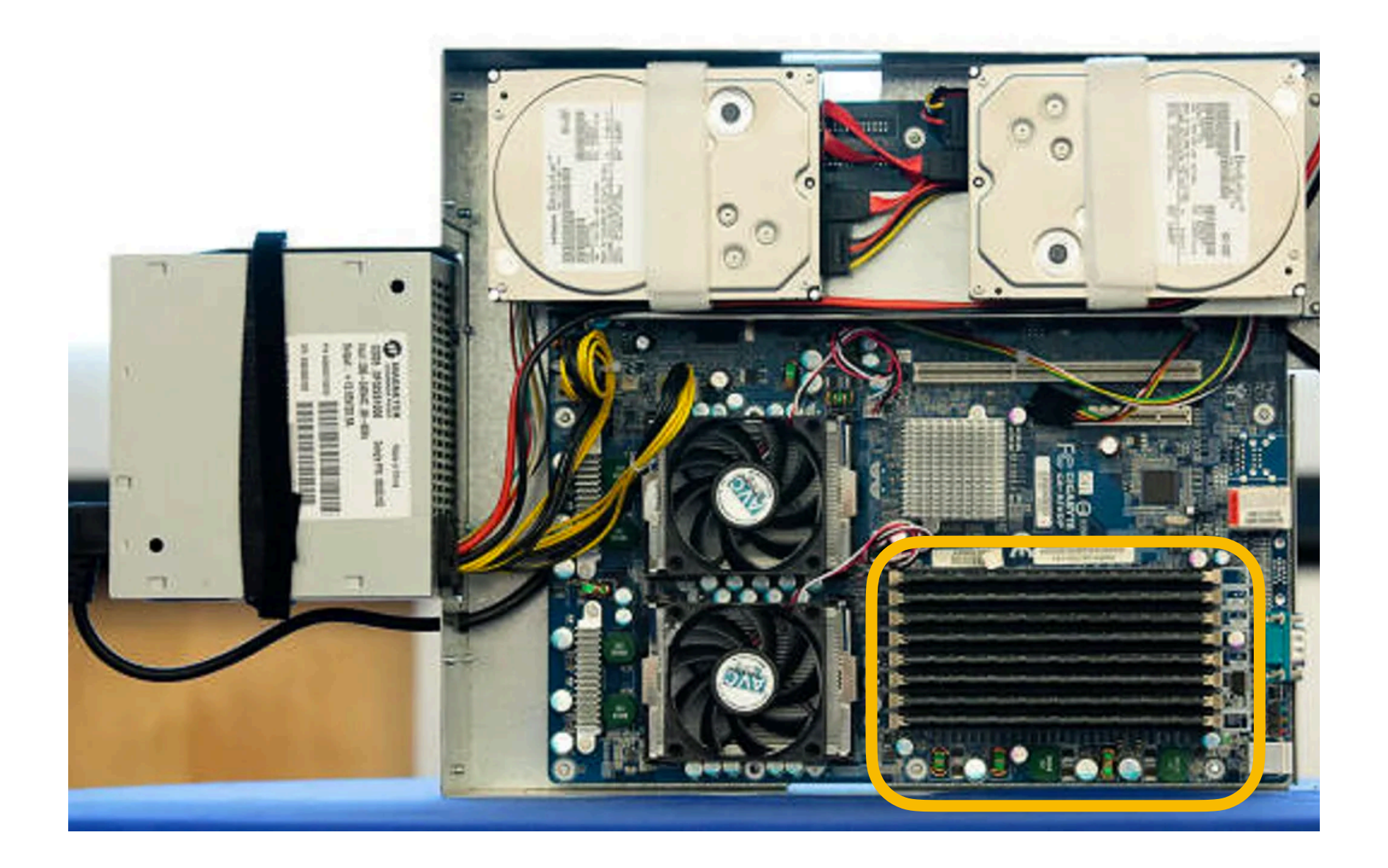

### What is "Random"?

"Random" means we can jump around and access data from different locations efficiently.

In contrast, some devices that hold data are only efficient sequentially:

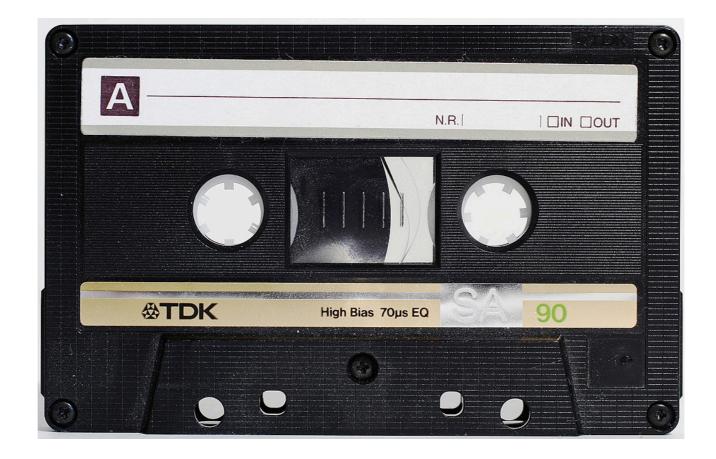

https://en.wikipedia.org/wiki/Cassette\_tape

### Bits

RAM holds bits.

A "bit" holds a 0 or a 1 (two possible values).

2 bits can hold 00, 01, 10, 11 (four possible values).

N bits can hold  $2^{N}$  possible values.

### Representation

Different encodings/representations decide what a combination of bits mean.

bits

| 000 | A | 0 | -4 |                |
|-----|---|---|----|----------------|
| 001 | В | 1 | -3 |                |
| 010 | С | 2 | -2 | colors         |
| 011 | D | 3 | -1 | images         |
| 100 | E | 4 | 0  | floats<br>etc. |
| 101 | F | 5 | 1  |                |
| 110 | G | 6 | 2  |                |
| 111 | Η | 7 | 3  |                |

## Bytes

A byte is 8 bits, so can hold  $2^8 = 256$  possible values.

RAM is "byte addressible"

- each byte of data has it's own address the CPU can use to access it
- extracting a single bit from a byte actually involves more steps than using the whole byte

Units:

- I KB = 1024 bytes (or sometimes 1000 bytes)
- I MB = 1024 KB (or sometimes 1000 KB)
- I GB = 1024 MB (or sometimes 1000 MB)
- ITB = 1024 GB (or sometimes 1000 GB)

## **RAM Characteristics**

Characteristics

- small (for example, an e2-medium VM has 4 GB)
- volatile (contents lost upon reboot)
- fast (much faster that storage devices)

Some uses

- actively used data (e.g., Python list, program code, DataFrame)
- copies of "hot" data (frequently accessed) from storage

## Outline

### Course Overview

- Introductions
- Main sites: tyler.caraza-harter.com, Canvas, GitHub
- Other tools: Email, TopHat, Piazza, GitHub classroom

### Resources

- Overview
- Compute
- Memory
- Storage
- Network

Deployment

## Block devices: storing 0s and 1s

### Hard Disk Drives (HDDs)

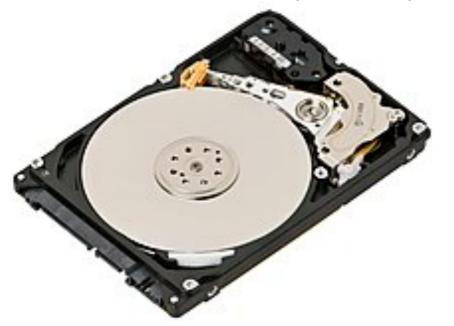

- Os/Is stored on spinning magnatized platter
- moving head reads/writes data

### Solid State Disks (SSDs)

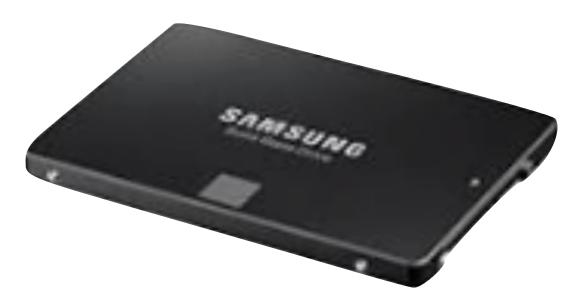

- Os/Is stored in charged cells
- no moving parts (faster)

Both are "block devices"

- data is read/written in blocks of many bytes (for example, 0.5 KB)
- reading I byte or I block takes same time

## HDD and SSD Characteristics

Characteristics

- large (> I TB devices are affordable)
- nonvolatile (contents lost upon reboot)
- slow (much slower that memory)

Some uses

- large datasets
- data that needs to be preserved long term

## Metrics

### Capacity

- how much data can be stored?
- measured in bytes (for example, 500 GB)

### Throughput

- how fast can data be read/written?
- measure in bytes/second (for example, 200 MB/s)
- throughput will depend on access pattern (for example, spinning disks have low throughput for random accesses)

### Latency

• how long does it take to do one I/O (e.g., 10 ms)

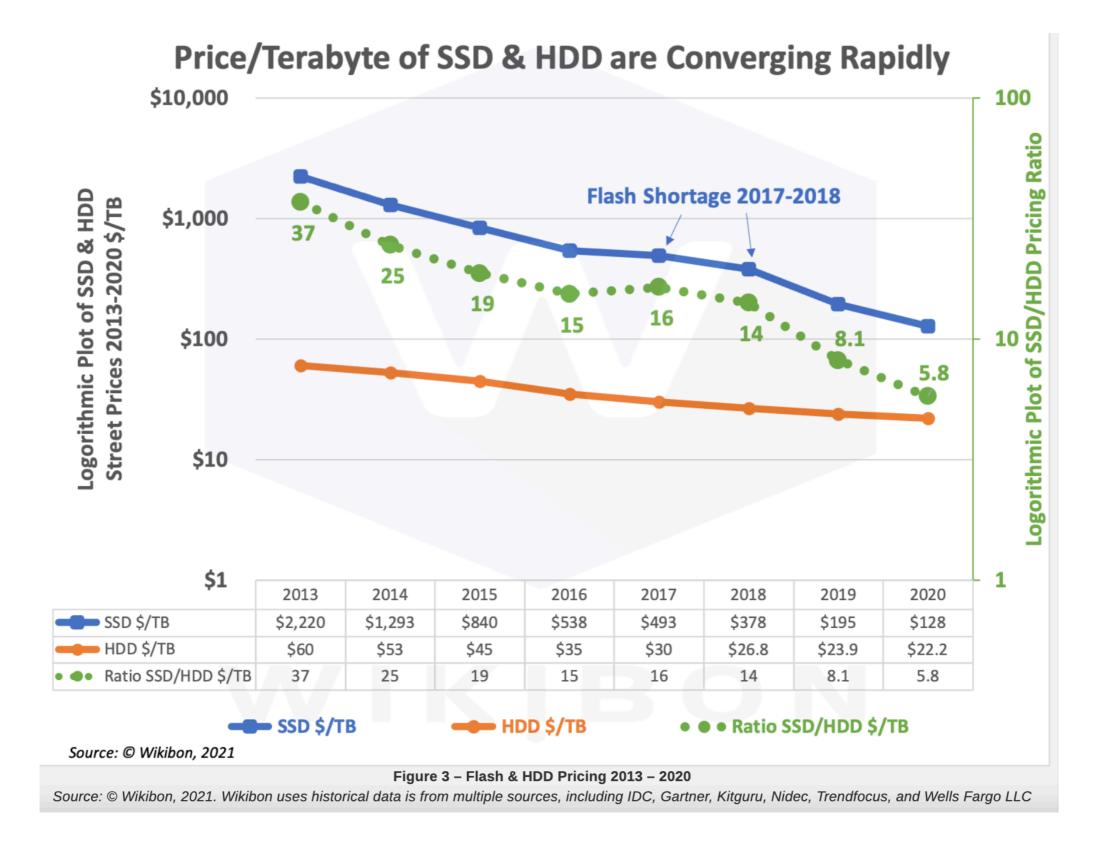

https://wikibon.com/qlc-flash-hamrs-hdd/

## Outline

### Course Overview

- Introductions
- Main sites: tyler.caraza-harter.com, Canvas, GitHub
- Other tools: Email, TopHat, Piazza, GitHub classroom

### Resources

- Overview
- Compute
- Memory
- Storage
- Network

Deployment

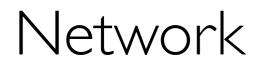

When scaling out, many nodes (computers) will be communicating via a network.

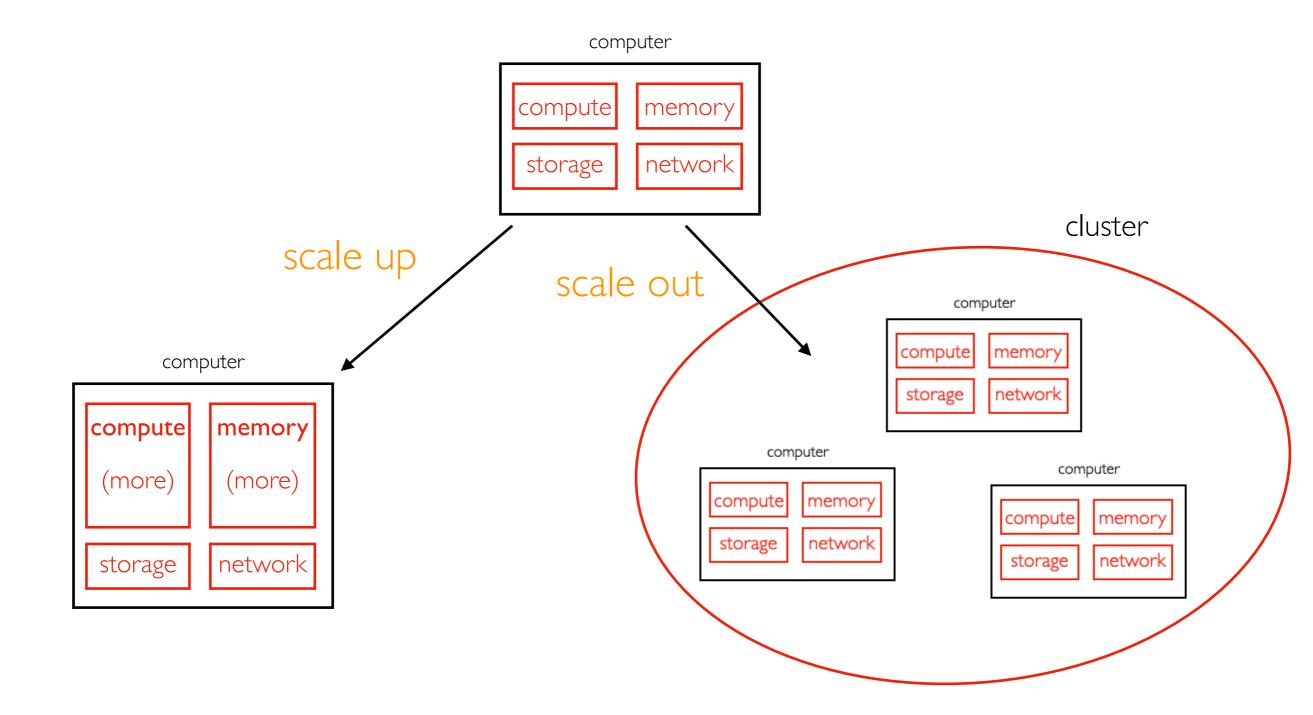

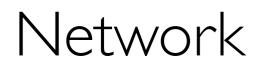

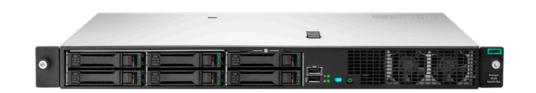

Server

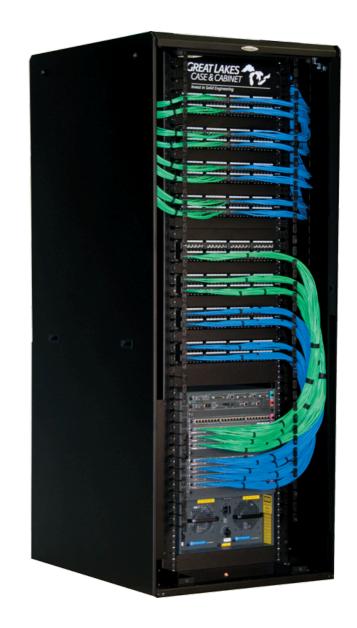

Rack

https://www.dotmagazine.online/issues/digital-infrastructure-and-transforming-markets/data-center-models

https://buy.hpe.com/us/en/servers/proliant-dl-servers/proliant-dl10-servers/proliant-dl20-server/hpe-proliant-dl20-gen10-plus-e-2336-2-9ghz-6-core-1p-16gb-u-4sff-500w-rps-server/p/p44115-b21?ef\_id=Cj0KCQiAt66eBhCnARlsAKf3ZNFJsg49UV6Zm33R7lkRqi-XOd\_JECmdyqNMAm2CKLSm\_F-z6JTYDTQaAgMTEALw\_wcB:G:s&s\_kwcid=AL!13472!3!331628972784!!!gl318267171339!!1707918369!67076417419&gclsrc=aw.ds&gclid=Cj0KCQiAt66eBhCnARlsAKf3ZNFJsg49UV6Zm33R7lkRqi-XOd\_JECmdyqNMAm2CKLSm\_F-z6JTYDTQaAgMTEALw\_wcB:G:s&s\_kwcid=AL!13472!3!331628972784!!!gl318267171339!!1707918369!67076417419&gclsrc=aw.ds&gclid=Cj0KCQiAt66eBhCnARlsAKf3ZNFJsg49UV6Zm33R7lkRqi-XOd\_JECmdyqNMAm2CKLSm\_F-z6JTYDTQaAgMTEALw\_wcB

https://www.server-rack-online.com/gl910ent-4048sss.html?

utm\_medium=shoppingengine&utm\_source=googlebase&utm\_source=google&utm\_medium=cpc&adpos=&scid=scplpgi910ent-4048sss&sc\_intid=gl910ent-4048sss&gclid=Cj0KCQiAt66eBhCnARlsAKf3ZNEMYINPAA0RFGQIF0DsieCM6oh7i3kuJyJpnmJAlOpAJ3RWT11QMAaAqRnEALw\_wcB

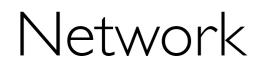

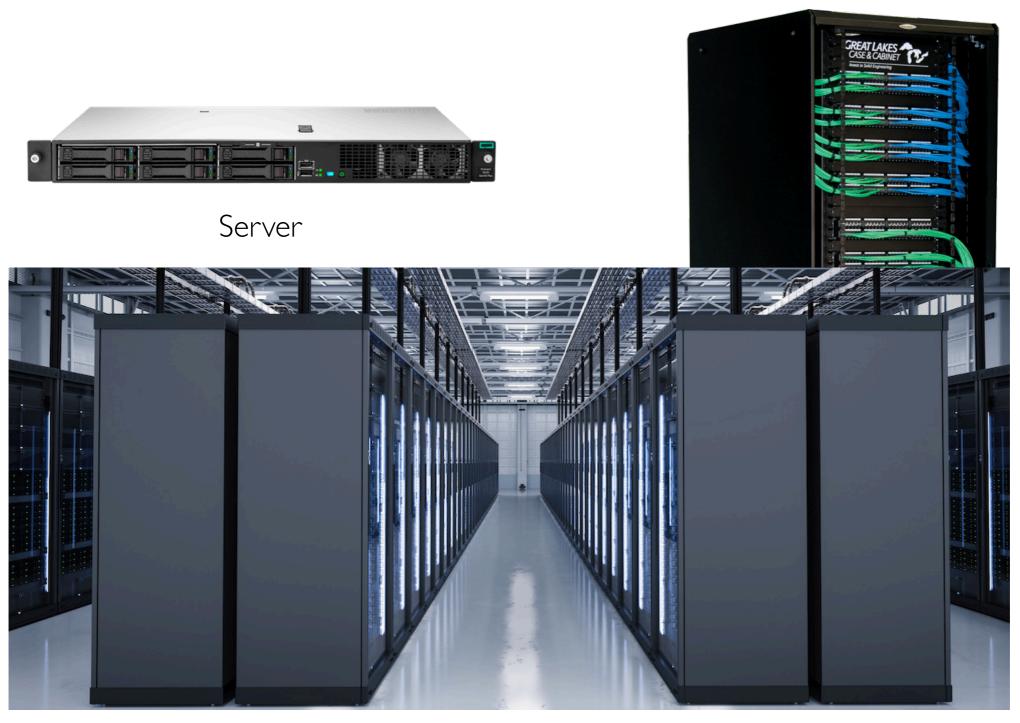

Data Center

https://www.dotmagazine.online/issues/digital-infrastructure-and-transforming-markets/data-center-models

https://buy.hpe.com/us/en/servers/proliant-dl-servers/proliant-dl10-servers/proliant-dl20-server/hpe-proliant-dl20-gen10-plus-e-2336-2-9ghz-6-core-1p-16gb-u-4sff-500w-rps-server/p/p44115-b21?ef\_id=Cj0KCQiAt66eBhCnARlsAKf3ZNFJsg49UV6Zm33R7lkRqi-XOd\_JECmdyqNMAm2CKLSm\_F-z6JTYDTQaAgMTEALw\_wcB:G:s&s\_kwcid=AL!13472!3!331628972784!!!g!318267171339!!1707918369!67076417419&gclsrc=aw.ds&gclid=Cj0KCQiAt66eBhCnARlsAKf3ZNFJsg49UV6Zm33R7lkRqi-XOd\_JECmdyqNMAm2CKLSm\_F-

https://www.server-rack-online.com/gl910ent-4048sss.html? utm\_medium=shoppingengine&utm\_source=googlebase&utm\_source=google&utm\_medium=cpc&adpos=&scid=scplpgl910ent-4048sss&sc\_intid=gl910ent-4048sss&gclid=Cj0KCQiAt66eBhCnARIsAKf3ZNEMYINPAA0RFGQIF0DsieCM6oh7i3kuJvJIpnmJAIOpAJ3RWT11QMAaAqRnEALw\_wcB

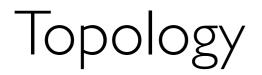

Example configuring Hadoop File System (HDFS) to store data based on network topology:

#### python Example

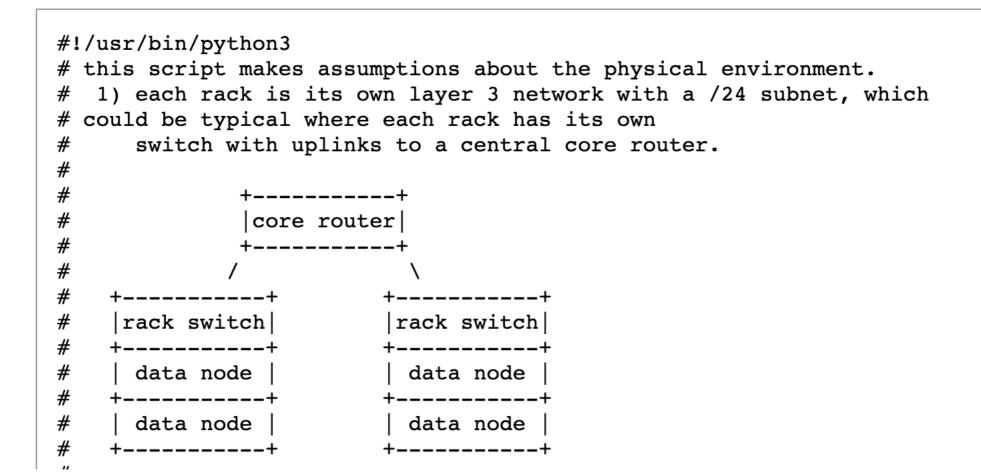

https://hadoop.apache.org/docs/stable/hadoop-project-dist/hadoop-common/RackAwareness.html

## Metrics

# TOP HAT

### Latency

- how long does it take to send messages between two points
- seconds, milliseconds (ms), etc

### Bandwidth/Throughput

- how many **bits** can be sent per second?
- Mbps (mega bits per second -- note lower case "b")
- What is faster, 10 Mbps or 10 MB/s?

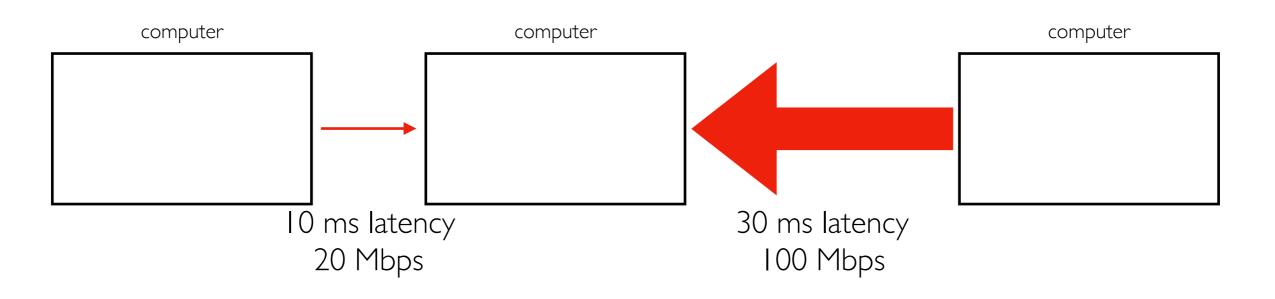

## Outline

### Course Overview

- Introductions
- Main sites: tyler.caraza-harter.com, Canvas, GitHub
- Other tools: Email, TopHat, Piazza, GitHub classroom

Resources

- Overview
- Compute
- Memory
- Storage
- Network

### Deployment

## Deployment

Deployment means running code somewhere

• often a major undertaking when working with clusters

We'll be deploying systems on Google Cloud Platform (GCP) this semester using virtual machines (VMs). We'll use Ubuntu Linux 22.04.

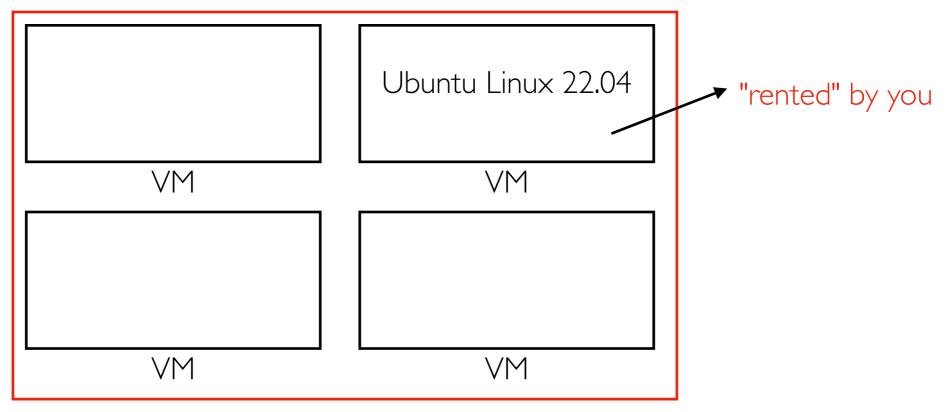

physical machine in a Google data center

## Cloud Budget Plan

We'll be announcing how to get \$100 of free credit for the semester.

You'll use different VMs/resources at different points. Follow the plan here to create the right types.

https://github.com/cs544-wisc/f23/blob/main/ projects.md#compute-setup

Important: check your credits regularly to make sure you're not using too much too soon based on the "cumulative" column. If you accidentally configured to use too much, fix the issue, then find ways to catch up (like shutting down your VM overnight).

## VM Maintenance Responsibilities

Some of your responsibilies:

- creating/re-creating the VM (choosing a region, etc)
- setting up SSH
- installing software
- rebooting after updates
- backing up work on GitHub (private) or with scp
- resolving issues directly with Google (e.g., false positive crypto mining)

## Docker containers

Containers are a lightweight alternative to virtual machines.

You'll run Docker containers this semester to have your own "mini cluster"

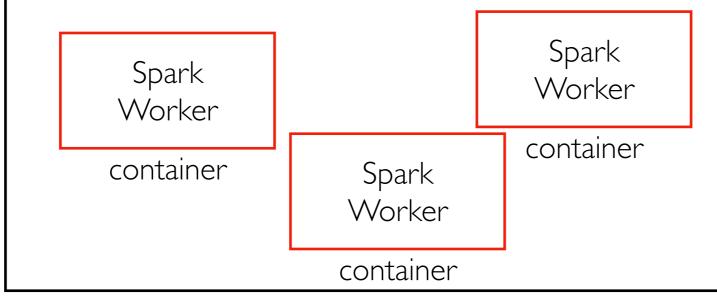

Your Virtual Machine

Resources of the "cluster" are limited to those of a single VM, so we'll scale projects accordingly. But the techniques will apply to large clusters and datasets.

## Conclusion

Systems manage resources like compute, memory, storage, and networking.

Big data systems use specialized or distributed resources to make it faster to work with large datasets.

We'll deploy these systems using containers and VMs.

Tasks for next time:

- read syllabus, become familiar with course websites
- introduce yourself via the welcome form
- redeem Google credit and create first VM